Dark web Deep web Surface web

### AL IMPORTANTE II

IIL MIIO NON E' UN INVITO AD ACCERE AL DARK WEB MA E<sup>,</sup> SEMPLICEMBATE DIWULGAZIONE IDI INFORMAZIONI.

**Introduzione<br>Parlando di Cybercrimine come fatto nella<br>descrizione delle varie tipologie di attacco non<br>possiamo non finiro a parlaro di Dark Wob Introduzione<br>Parlando di Cybercrimine come fatto nella<br>descrizione delle varie tipologie di attacco non<br>possiamo non finire a parlare di Dark Web<br>porché esse rappresenta di Caccistoma Introduzione<br>
Parlando di Cybercrimine come fatto nella<br>
descrizione delle varie tipologie di attacco non<br>
possiamo non finire a parlare di Dark Web<br>
perché esso rappresenta l'ecosistema<br>
all'interne del quele si annida q Introduzione**<br>Parlando di Cybercrimine come fatto nella<br>descrizione delle varie tipologie di attacco non<br>possiamo non finire a parlare di Dark Web<br>perché esso rappresenta l'ecosistema<br>all'interno del quale si annida quest all'interno della parlando di Cybercrimine come fatto nella<br>descrizione delle varie tipologie di attacco non<br>possiamo non finire a parlare di Dark Web<br>perché esso rappresenta l'ecosistema<br>all'interno del quale si annida qu criminalità.

### Struttura:

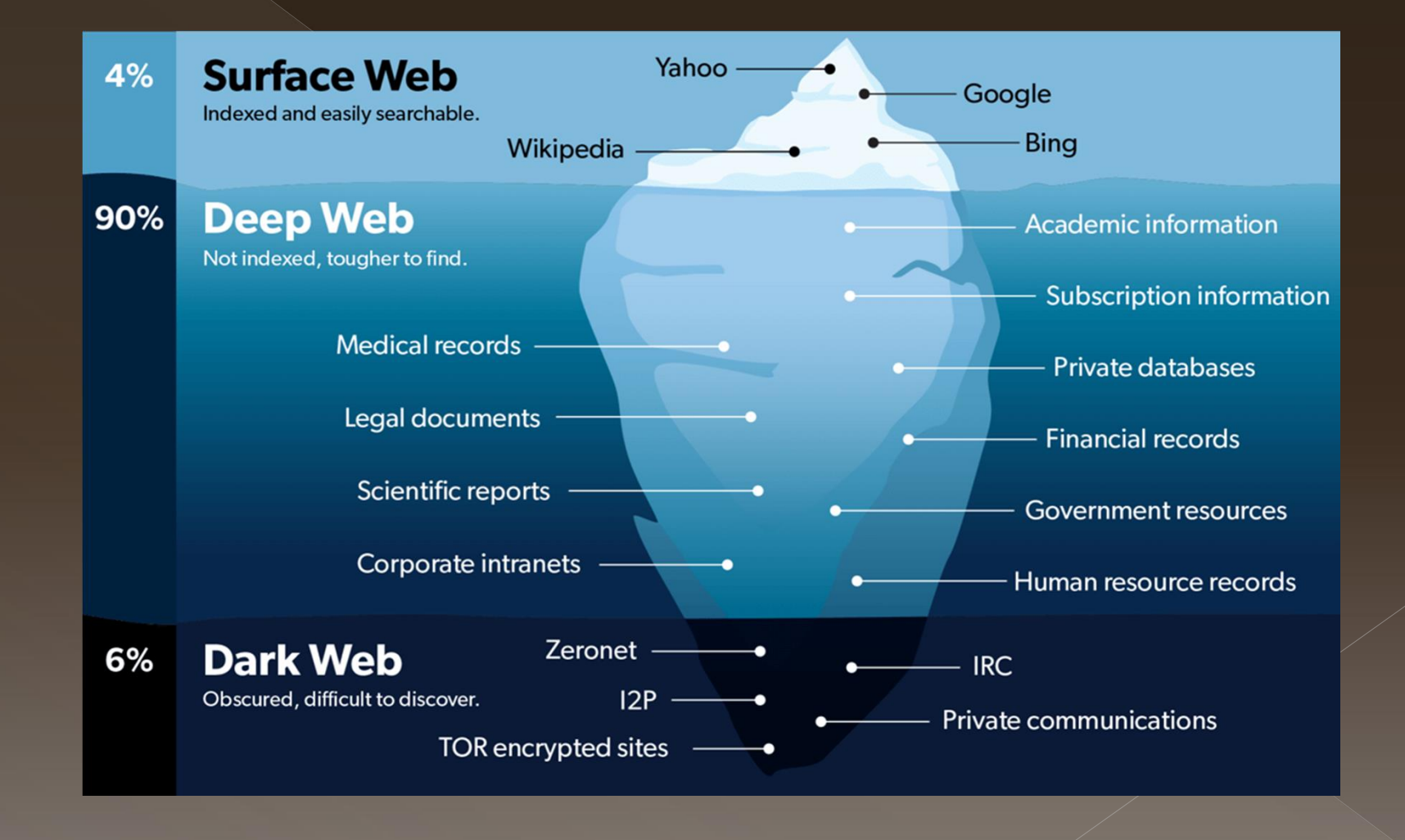

**Dark web e Deep web sono<br>
la stessa cosa?**<br> **•** Assolutamente no ma spesso i due termini<br>
vengono usati come fossero la stessa cosa; **Dark web e Deep web sono<br>la stessa cosa?**<br>Assolutamente no ma spesso i due termini<br>vengono usati come fossero la stessa cosa;<br>Il Dark web <u>però</u> è una piccola parte del **Il Stessa cosa?**<br> **El Stessa cosa?**<br> **El Stessa cosa;**<br> **El Dark web <u>però</u> è una piccola parte del Deep web. Example 31 COSA:**<br>Assolutamente no ma spesso<br>vengono usati come fossero la<br>Il Dark web <u>però</u> è una pic<br>Deep web.

## Surface web, il Deep web e il<br>Dark web (1/2)<br>Tutti e tre ruotano intorno a quello che sono i motori<br>di ricerca:<br>© Surface Web: **Surface web, il I<br>Dark web (1/2)**<br>Tutti e tre ruotano intorno a<br>di ricerca:<br>
• Surface Web:<br>rappresenta tutte quelle pagi Surface web, il Deep<br>Dark web (1/2)<br>Tutti e tre ruotano intorno a quello conditative di ricerca:<br>
• Surface Web:<br>
rappresenta tutte quelle pagine web e<br>
vengono indicizzati dai motori di ricero **rance web, il Deep web e il<br>Principresenta tutte (1/2)**<br>de tre ruotano intorno a quello che sono i motori<br>perca:<br>prace Web:<br>rappresenta tutte quelle pagine web e quei documenti che<br>vengono indicizzati dai motori di ricerc **urface web, il Deep web e il<br>
ark web (1/2)**<br>
i e tre ruotano intorno a quello che sono i motori<br>
cerca:<br>
urface Web:<br>
rappresenta tutte quelle pagine web e quei documenti che<br>
vengono indicizzati dai motori di ricerca;<br>

**DATK WED (1/2)**<br>
Tutti e tre ruotano intorno a quello<br>
di ricerca:<br> **• Surface Web:**<br>
rappresenta tutte quelle pagine web e<br>
vengono indicizzati dai motori di ricer<br>
• Il **Deep Web:**<br>
indica tutte quelle pagine web e quei

indica tutte quello che sono i motori<br> **Surface Web:**<br> **Surface Web:**<br>
rappresenta tutte quelle pagine web e quei documenti che<br>
vengono indicizzati dai motori di ricerca;<br>
Il **Deep Web:**<br>
indica tutte quelle pagine web e indicizzati dai motorio a quello che sono i motori<br> **Surface Web:**<br> **Surface Web:**<br>
rappresenta tutte quelle pagine web e quei documenti che<br>
vengono indicizzati dai motori di ricerca;<br>
Il **Deep Web:**<br>
indica tutte quelle Friera:<br>
Surface Web:<br>
rappresenta tutte quelle pagine web e quei documenti che<br>
vengono indicizzati dai motori di ricerca;<br>
Il Deep Web:<br>
indica tutte quelle pagine web e quei contenuti che non sono<br>
indicizzati dai motor Google.

## Surface web, il Deep web e il<br>Dark web (2/2)<br>• Il Dark Web:<br>• Definisce quella parte del Deep web che non è<br>accessibile attraverso i normali programmi, ma che **rface web, il Deep web e il<br>rk web (2/2)<br>Dark Web:<br>Definisce quella parte del Deep web che non è<br>accessibile attraverso i normali programmi, ma che<br>richiede l'impiego di accorgimenti e programmi**

**rface web, il Deep web e il<br>rk web (2/2)**<br>Dark Web:<br>Definisce quella parte del Deep web che non è<br>accessibile attraverso i normali programmi, ma che<br>richiede l'impiego di accorgimenti e programmi<br>particolari. **richiede lives, in**  $2500$  **princes on the conducts**<br> **richiede** (2/2)<br> **Dark Web:**<br> **Definisce quella parte del Deep web che non è<br>
accessibile attraverso i normali programmi, ma che<br>
richiede l'impiego di accorgimenti e** particolari. Dark Web:<br>Definisce quella parte del Deep web che non è<br>accessibile attraverso i normali programmi, ma che<br>richiede l'impiego di accorgimenti e programmi<br>particolari.<br>Sostanzialmente, possiamo definirlo come la porzione<br>di **Dark Web:**<br>Definisce quella parte del Deep web che non è<br>accessibile attraverso i normali programmi, ma che<br>richiede l'impiego di accorgimenti e programmi<br>particolari.<br>Sostanzialmente, possiamo definirlo come la porzione<br> Dark Web:<br>Definisce quella parte del Deep web che non è<br>accessibile attraverso i normali programmi, ma che<br>richiede l'impiego di accorgimenti e programmi<br>particolari.<br>Sostanzialmente, possiamo definirlo come la porzione<br>di

# Motivi dietro le pagine non<br>
indicizzate:<br>
• Le pagine web non vengono indicizzate<br>
principalmente per 3 motivi differenti:<br>
• Perché sono delle pagine dinamiche ossie create al Motivi dietro le pagine non<br>
indicizzate:<br>
Le pagine web non vengono indicizzate<br>
principalmente per 3 motivi differenti:<br>
1. Perché sono delle pagine dinamiche ossia create al<br>
momento in seguito a delle azioni che noi ef

- 
- Motivi dietro le pagine non<br>
indicizzate:<br>
Le pagine web non vengono indicizzate<br>
principalmente per 3 motivi differenti:<br>
1. Perché sono delle pagine dinamiche ossia create al<br>
momento in seguito a delle azioni che noi ef **Totivi dietro le pagine non<br>
adicizzate:**<br>
pagine web non vengono indicizzate<br>
ncipalmente per 3 motivi differenti:<br>
Perché sono delle pagine dinamiche ossia create al<br>
momento in seguito a delle azioni che noi effettuiam **Motivi dietro le pagine non<br>
indicizzate:**<br>  $\circ$  Le pagine web non vengono indicizzate<br>
principalmente per 3 motivi differenti:<br>  $\frac{1}{1}$  Perché sono delle pagine dinamiche ossia create al<br>
momento in seguito a delle az 1 **indicizzate:**<br>
Le pagine web non vengono indicizzate<br>
principalmente per 3 motivi differenti:<br>
1. Perché sono delle pagine dinamiche ossia create al<br>
momento in seguito a delle azioni che noi effettuiamo<br>
sulla piattafo mantitatica de pagine web non vengono indicizzate<br>ncipalmente per 3 motivi differenti:<br>Perché sono delle pagine dinamiche ossia create al<br>momento in seguito a delle azioni che noi effettuiamo<br>sulla piattaforma;<br>Includono d
	-
	- Le pagine web non vengono indicizzate<br>principalmente per 3 motivi differenti:<br>1. Perché sono delle pagine dinamiche ossia create al<br>momento in seguito a delle azioni che noi effettuiamo<br>sulla piattaforma;<br>2. Includono dell pagme web non vengono indicizzate<br>ncipalmente per 3 motivi differenti:<br>Perché sono delle pagine dinamiche ossia create al<br>momento in seguito a delle azioni che noi effettuiamo<br>sulla piattaforma;<br>Includono delle informazion ncipalmente per 3 motivi differenti:<br>Perché sono delle pagine dinamiche ossia create al<br>momento in seguito a delle azioni che noi effettuiamo<br>sulla piattaforma;<br>Includono delle informazioni private e personali e<br>quindi per Perché sono delle pagine dinamiche ossia<br>momento in seguito a delle azioni che noi e<br>sulla piattaforma;<br>Includono delle informazioni private e p<br>quindi per forza non devono essere indicizzat<br>Chi ha creato quelle pagine non

### Struttura del Web:

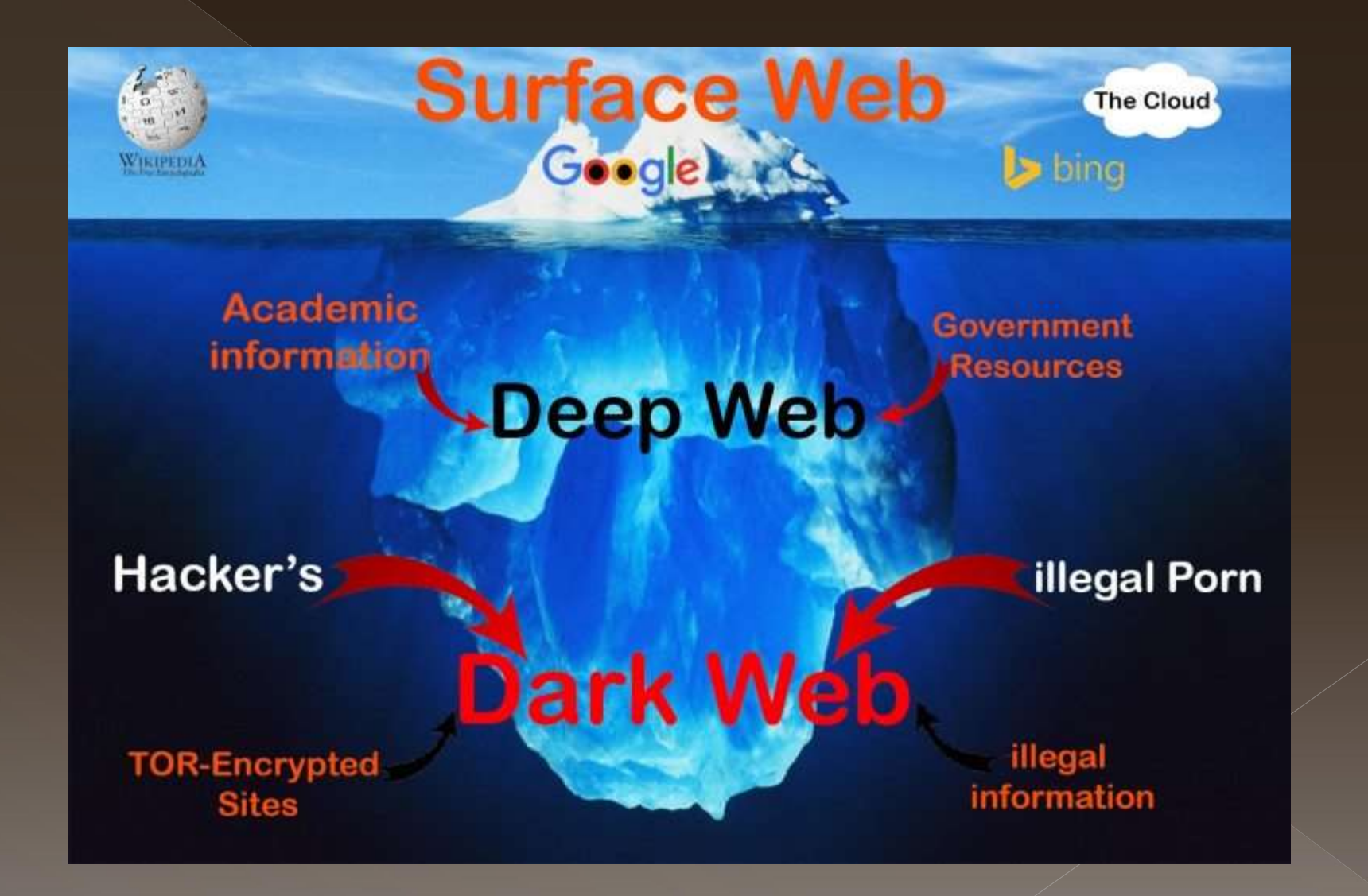

- 
- **Dark web**<br> **Sott'insieme del Deep web**<br> **Contiene pagine dove tendenzialmente si effettuano dellegali:** CONTRIGES<br>
Contiene pagine dove tendenzialmente si effettuano della attività<br>
Elegali:<br>
CONTRIGO illegali:

 $\triangleright$  DROGHE  $\triangleright$ ARMI Dark web<br>
eme del Deep web<br>
e pagine dove tendenzialmente si effettuano del<br>
> DROGHE<br>
> ARMI<br>
> DOCUMENTI FALSI<br>
> CONTI BANCARI RUBATI;<br>
> SERVIZI HACKING<br>
> SERVIZI HACKING **Dark web**<br>
e pagine dove tendenzialmente si effettuano della a<br>
> DROGHE<br>
> ARMI<br>
> DOCUMENTI FALSI<br>
> CONTI BANCARI RUBATI;<br>
> SERVIZI HACKING<br>
> PORNOGRAFIA ILLEGALE **DOITK WeD**<br>
eme del Deep web<br>
e pagine dove tendenzialmente si effettuano<br>
> DROGHE<br>
> ARMI<br>
> DOCUMENTI FALSI<br>
> CONTI BANCARI RUBATI;<br>
> SERVIZI HACKING<br>
> PORNOGRAFIA ILLEGALE<br>
> FINTI TITOLI DI STUDIO eme del Deep web<br>
Pagine dove tendenzialmente si effettuano della<br>
> DROGHE<br>
> ARMI<br>
> DOCUMENTI FALSI<br>
> CONTI BANCARI RUBATI;<br>
> SERVIZI HACKING<br>
> PORNOGRAFIA ILLEGALE<br>> FINTI TITOLI DI STUDIO<br>> FORUM (scambio di eme del Deep web<br>
→ pagine dove tendenzialmente si effettuano della .<br>
→ DROGHE<br>
→ ARMI<br>
→ DOCUMENTI FALSI<br>
→ CONTI BANCARI RUBATI;<br>
→ SERVIZI HACKING<br>
→ PORNOGRAFIA ILLEGALE<br>
→ FINTI TITOLI DI STUDIO<br>
→ FORUM (scam e pagine dove tendenzialmente si effettuano della attività<br>
→ DROGHE<br>
→ ARMI<br>
→ DOCUMENTI FALSI<br>
→ CONTI BANCARI RUBATI;<br>
→ SERVIZI HACKING<br>
→ FORNOGRAFIA ILLEGALE<br>
→ FINTI TITOLI DI STUDIO<br>
→ FORUM (scambio di idee senza  $\begin{array}{l} \triangleright \text{DROGHE} \\ \triangleright \text{ARMI} \\ \triangleright \text{DOCUMENTI FALSI} \\ \triangleright \text{CONTI BANCARI RUBATI;} \\ \triangleright \text{FORTI TITOLI DI STUDIO} \\ \triangleright \text{FINTI TITOLI DI STUDIO} \\ \triangleright \text{FORUM (scambio di idei:} \\ \end{array}$ <br>  $\begin{array}{l} \text{Le paging non devono essere indicizzate alternenti la giustizia ci} \\ \text{metterebbe pochissimo ad essere individuati dalla giustizia che} \\ \text{procederebbe alla chiusura del servizio.} \end{array}$ 

# **E' legale o illegale accedere<br>al Dark web?**<br>• Di base accedere non è illegale perché noi entriamo per<br>visitare delle pagine non indicizzate;<br>• Se mi-trovo a **GUARDARE** dei siti-che veneono E' legale o illegale accedere<br>al Dark web?<br>• Di base accedere non è illegale perché noi entriamo per<br>visitare delle pagine non indicizzate;<br>• Se mi trovo a <u>GUARDARE</u> dei siti che vengono<br>sostanze stupefacenti o armi non è

- 
- E' legale o illegale accedere<br>al Dark web?<br>• Di base accedere non è illegale perché noi entriamo per<br>visitare delle pagine non indicizzate;<br>• Se mi trovo a <u>GUARDARE</u> dei siti che vengono<br>sostanze stupefacenti o armi non è E' legale o illegale accedere<br>al Dark web?<br>Di base accedere non è illegale perché noi entriamo per<br>visitare delle pagine non indicizzate;<br>Se mi trovo a <u>GUARDARE</u> dei siti che vengono<br>sostanze stupefacenti o armi non è ill **al Dark web?**<br>Di base accedere non è illegale perché noi entriam<br>visitare delle pagine non indicizzate;<br>Se mi trovo a **GUARDARE** dei siti che ven<br>sostanze stupefacenti o armi non è illegale e no:<br>commettendo alcun reato;<br> **SET EXECUTE SET EXECUTE:**<br>
Se posted and the illegale perché noi entriamo per<br>
visitare delle pagine non indicizzate;<br>
Se mi trovo a **GUARDARE** dei siti che vengono<br>
sostanze stupefacenti o armi non è illegale e non sto<br> Di base accedere non è illegale perché noi entriam<br>visitare delle pagine non indicizzate;<br>Se mi trovo a **GUARDARE** dei siti che ver<br>sostanze stupefacenti o armi non è illegale e no<br>commettendo alcun reato;<br>Se effettuo una
- 

# Qual è il rischio più grande<br>nel Dark web?<br><sup>Quello</sup> di venire truffati mentre state voi stessi<br>truffando **Qual è il rischio più grande<br>nel Dark web?**<br>Quello di venire truffati mentre state voi stessi<br>truffando<br>® Spesso abbiamo sentito parlare " Hackerato lo shopping o<br>un tale servizio e rubati milioni di dati"  $\rightarrow$  Tutto ciò

truffando

- **Qual è il rischio più grande<br>
nel Dark web?**<br>
uello di venire truffati mentre state voi stessi<br>
uffando<br>
Spesso abbiamo sentito parlare " Hackerato lo shopping o<br>
un tale servizio e rubati milioni di dati"  $\rightarrow$  Tutto ciò nel Dark web?<br>
ello di venire truffati mentre<br>
ello di venire truffati mentre<br>
elfando<br>
Spesso abbiamo sentito parlare " Hacke<br>
un tale servizio e rubati milioni di dati"<br>
nel Dark Web;<br>
Il maggior commercio nel Dark web s **Quello di venire truffati mentre state voi stessi<br>truffando<br>
• Spesso abbiamo sentito parlare "Hackerato lo shopping o<br>
un tale servizio e rubati milioni di dati"**  $\rightarrow$  **Tutto ciò finisce<br>
nel Dark Web;<br>
• Il maggior comme carted diversive truffati mentre state voi stessi<br>affando**<br>Spesso abbiamo sentito parlare " Hackerato lo shopping o<br>un tale servizio e rubati milioni di dati"  $\rightarrow$  Tutto ciò finisce<br>nel Dark Web;<br>Il maggior commercio nel **Quello di venire trumati mentre state voi stessi**<br> **truffando**<br>  $\bullet$  Spesso abbiamo sentito parlare  $\circ$  Hackerato lo shopping o<br>
un tale servizio e rubati milioni di dati  $\rightarrow$  Tutto ciò finisce<br>
nel Dark Web;<br>  $\bullet$  Il m
- 
- criptovalute

- **Fruffe e Trappole**<br>
 Per esempio preso dall'euforia e dalle opportunità decido di<br>
comprare un conto PayPall che mi farà avere molti più soldi<br>
rispetto a quelli che vado ad investire nell'acquisto; **Truffe e Trappole**<br>Per esempio preso dall'euforia e dalle opportunità decido di<br>comprare un conto PayPall che mi farà avere molti più soldi<br>rispetto a quelli che vado ad investire nell'acquisto;<br>Il sistema mi chiede di pa Truffe e Trappole<br>Per esempio preso dall'euforia e dalle opportunità decido di<br>comprare un conto PayPall che mi farà avere molti più soldi<br>rispetto a quelli che vado ad investire nell'acquisto;<br>Il sistema mi chiede di paga **Truffe e Trappole**<br>
• Per esempio preso dall'euforia e dalle opportunità decido di<br>
comprare un conto PayPall che mi farà avere molti più soldi<br>
rispetto a quelli che vado ad investire nell'acquisto;<br>
• Il sistema mi chie esempio preso dall'euforia e dalle opportunità decido di<br>nprare un conto PayPall che mi farà avere molti più soldi<br>etto a quelli che vado ad investire nell'acquisto;<br>istema mi chiede di pagare in criptovalute<br>POSSO INCAPPA
- 

- 
- **Conseguenze**<br><sup>1.</sup> Ho appena commesso un reato;<br><sup>2.</sup> Ho appena effettuato una transazione, loro hanno preso l **Conseguenze**<br><sup>1.</sup> Ho appena commesso un reato;<br><sup>2.</sup> Ho appena effettuato una transazione, loro hanno preso le<br>vostre criptovalute (Bitcoin/LiteCoin/Monero/l'Ethereum **Conseguenze**<br>
Ho appena commesso un reato;<br>
Ho appena effettuato una transazione, loro hanno preso le<br>
vostre criptovalute (Bitcoin/LiteCoin/Monero/l'Ethereum<br>
che non tengono traccia di alcun tipo di movimento) ma voi **Conseguenze**<br>
Ho appena commesso un reato;<br>
Ho appena effettuato una transazione, loro hanno preso le<br>
vostre criptovalute (Bitcoin/LiteCoin/Monero/l'Ethereum<br>
che non tengono traccia di alcun tipo di movimento) ma voi<br> **CONSEGUENZE**<br>Ho appena commesso un reato;<br>Ho appena effettuato una transazione, loro hanno preso le<br>vostre criptovalute (Bitcoin/LiteCoin/Monero/l'Ethereum<br>che non tengono traccia di alcun tipo di movimento) ma voi<br>non av Ho appena commesso un reato;<br>Ho appena effettuato una transazione, loro hanno preso le<br>vostre criptovalute (Bitcoin/LiteCoin/Monero/l'Ethereum<br>che non tengono traccia di alcun tipo di movimento) ma voi<br>non avete ricevuto 1. Ho appena commesso un reato;<br>
2. Ho appena effettuato una transazione, loro hanno preso le<br>
vostre criptovalute (Bitcoin/LiteCoin/Monero/l'Ethereum<br>
che non tengono traccia di alcun tipo di movimento) ma voi<br>
non avete Ho appena effettuato una transazione, loro hanno preso le<br>vostre criptovalute (Bitcoin/LiteCoin/Monero/l'Ethereum<br>che non tengono traccia di alcun tipo di movimento) ma voi<br>non avete ricevuto assolutamente nulla in cambio vostre criptovalute (Bitcoin/LiteCoin/Monero/l'Ethereum<br>che non tengono traccia di alcun tipo di movimento) ma voi<br>non avete ricevuto assolutamente nulla in cambio o vi hanno<br>inviato un servizio che non funziona.<br>Ho effett
	-

## **Quali sono gli altri rischi del<br>Dark Web? (1/3)**<br> $\circ$  Se navigo nel Surface web esistono delle barriere di<br>sicurezza create dall'autore dei siti stessi, nel Dark web e<br>nel Deep Web queste barriere non esistono ; **Quali sono gli altri rischi del<br>Dark Web? (1/3)**<br>Se navigo nel Surface web esistono delle barriere di<br>sicurezza create dall'autore dei siti stessi, nel Dark web e<br>nel Deep Web queste barriere non esistono ; **Quali sono gli altri rischi del<br>Dark Web? (1/3)**<br>Se navigo nel Surface web esistono delle barriere di<br>sicurezza create dall'autore dei siti stessi, nel Dark web e<br>nel Deep Web queste barriere non esistono ;<br>Se navigo su

- **Quali sono gli altri rischi del<br>Dark Web?**  $(1/3)$ **<br>
 Se navigo nel Surface web esistono delle barriere di<br>
sicurezza create dall'autore dei siti stessi, nel Dark web e<br>
nel Deep Web queste barriere non esistono ;<br>
 Se n Dark Web? (1/3)**<br>Se navigo nel Surface web esistono delle barriere di<br>sicurezza create dall'autore dei siti stessi, nel Dark web e<br>nel Deep Web queste barriere non esistono ;<br>Se navigo su YouTube su Google ecc... posso st **DATK WED. (1/3)**<br>Se navigo nel Surface web esistono delle barriere di<br>sicurezza create dall'autore dei siti stessi, nel Dark web e<br>nel Deep Web queste barriere non esistono ;<br>Se navigo su YouTube su Google ecc... posso st
- 
- Nelle Dark Web en Surrace web esistono delle barriere di<br>sicurezza create dall'autore dei siti stessi, nel Dark web e<br>nel Deep Web queste barriere non esistono ;<br><br> $\bullet$  Se navigo su YouTube su Google ecc... posso stare<br>abba sicurezza create dall'autore del siti stessi, nel Dark web e<br>nel Deep Web queste barriere non esistono ;<br>Se navigo su YouTube su Google ecc... posso stare<br>abbastanza tranquillo perché il proprietario di questi siti<br>investe nel Deep web queste barriere non esistono<br>Se navigo su YouTube su Google ecc...<br>abbastanza tranquillo perché il proprietario<br>investe soldi sulla sicurezza ;<br>Nel Dark Web non esiste una supervisione<br>molto spesso i link veng

# **Quali sono gli altri rischi del<br>Dark Web? (2/3)**<br>Nel Dark Web sono ad alto rischio di Virus e quindi se<br>navigo devo stare 10 volte più attento rispetto ad una<br>normale navigazione sul Surface Web;

 Nel Dark Web sono ad alto rischio di Virus e quindi se navigo devo stare 10 volte più attento rispetto ad una

- **Rischi nel Dark Web? (3/3)**<br>
Il modo principale per prendere un virus sul computer<br>
normalmente è l'azione diretta da parte di un utente<br>
ossia si scarica un file, si avvia la lettura di un allegato **Rischi nel Dark Web? (3/3)**<br>Il modo principale per prendere un virus sul computer<br>normalmente è l'azione diretta da parte di un utente<br>ossia si scarica un file, si avvia la lettura di un allegato<br>da una mail , un file tra **Rischi nel Dark Web? (3/3)**<br>Il modo principale per prendere un virus sul computer<br>normalmente è l'azione diretta da parte di un utente<br>ossia si scarica un file, si avvia la lettura di un allegato<br>da una mail , un file tra **Rischi nel Dark Web? (3/3)**<br>Il modo principale per prendere un virus sul computer<br>normalmente è l'azione diretta da parte di un utente<br>ossia si scarica un file, si avvia la lettura di un allegato<br>da una mail , un file tra **Rischi nel Dark Web? (3/3)**<br>
• Il modo principale per prendere un virus sul computer<br>
normalmente è l'azione diretta da parte di un utente<br>
ossia si scarica un file, si avvia la lettura di un allegato<br>
da una mail , un f che clicco sono potenziali virus  $\begin{tabular}{ll} \hline \multicolumn{1}{l}{\bullet} & \multicolumn{1}{l}{\bullet} & \$ Il modo principale per prendere un virus sul computer<br>normalmente è l'azione diretta da parte di un utente<br>ossia si scarica un file, si avvia la lettura di un allegato<br>da una mail , un file trasportato su una chiavetta ecc Il modo principale per prendere un virus sul computer<br>normalmente è l'azione diretta da parte di un utente<br>ossia si scarica un file, si avvia la lettura di un allegato<br>da una mail , un file trasportato su una chiavetta ecc
- 
- normalmente è l'azione diretta da parte di un utente<br>ossia si scarica un file, si avvia la lettura di un allegato<br>da una mail, un file trasportato su una chiavetta ecc...<br>• Sul Dark web qualsiasi cosa io scarico o qualsias ossia si scarica un file, si avvia la lettura di un allegato<br>da una mail , un file trasportato su una chiavetta ecc...<br>Sul Dark web qualsiasi cosa io scarico o qualsiasi link<br>che clicco sono potenziali virus<br>Un Malware abb
- 

# E' un bene entrare nel Dark<br>web?<br>Se non volete commettere reati o acquistare cose<br>proibite

proibite

Se voglio solo osservare perché curioso

- **Come si entra sul Dark Web:**<br>
 Si deve effettuare una connessione alla rete Tor (Browser)<br>
 Come è un rete di server;<br>
 E' necessario scaricarlo da Torproject.org e poi seguire le **Come si entra sul Dark**<br>Si deve effettuare una connessione alla rete <sup>7</sup><br>che è un rete di server;<br>E' necessario scaricarlo da <u>Torproject.or</u>g e <sub>l</sub><br>istruzioni fornite.
- Come si entra sul Dark Web:<br>
 Si deve effettuare una connessione alla rete Tor (Browser)<br>
che è un rete di server;<br>
 E' necessario scaricarlo da <u>Torproject.org</u> e poi seguire le<br>
istruzioni fornite.<br>
 Per accedere a de **Come si entra sul Da**:<br>
Si deve effettuare una connessione alla<br>
che è un rete di server;<br>
E' necessario scaricarlo da <u>Torproject.o</u><br>
istruzioni fornite.<br>
Per accedere a dei particolari domini, pe<br>
bisogna riuscire a far
- **Come si entra sul Dark Web:**<br>
 Si deve effettuare una connessione alla rete Tor (Browser)<br>
che è un rete di server;<br>
 E' necessario scaricarlo da <u>Torproject.org</u> e poi seguire le<br>
istruzioni fornite.<br>
 Per accedere a Si deve effettuare una connessione alla rete Tor (Browser)<br>che è un rete di server;<br>E' necessario scaricarlo da <u>Torproject.org</u> e poi seguire le<br>istruzioni fornite.<br>Per accedere a dei particolari domini, per esempio i .On
- Si deve effettuare una connessione alla rete Tor (Browser)<br>
che è un rete di server;<br>
 E' necessario scaricarlo da <u>Torproject.org</u> e poi seguire le<br>
istruzioni fornite.<br>
 Per accedere a dei particolari domini, per e Si deve effettuare una connessione alla rete Tor (Browser)<br>che è un rete di server;<br>E' necessario scaricarlo da <u>Torproject.org</u> e poi seguire le<br>istruzioni fornite.<br>Per accedere a dei particolari domini, per esempio i .On Si deve effettuare una connessione alla rete Tor (Bre<br>che è un rete di server;<br>E' necessario scaricarlo da <u>Torproject.org</u> e poi seg<br>istruzioni fornite.<br>Per accedere a dei particolari domini, per esempio i<br>bisogna riuscir

- **L'UNPORTANTE!!!!**<br>
© L'utilizzo di Onion consente solo di non far sapere con chi<br>
si comunica, ma non di navigare in modalità totalmente<br>
anonima. **Si comunica di mondo di non di navigare in modalità totalmente anonima.**<br>Si comunica, ma non di navigare in modalità totalmente anonima.<br>Per evitare di essere rintracciati in qualsiasi modo si può anonima.
- **PERTANTE!!!!**<br>
 L'utilizzo di Onion consente solo di non far sapere con chi<br>
si comunica, ma non di navigare in modalità totalmente<br>
anonima.<br>
 Per evitare di essere rintracciati in qualsiasi modo si può<br>
utilizzare un **UNIMPORTANTE!!!!**<br>L'utilizzo di Onion consente solo di non far sapere con chi<br>si comunica, ma non di navigare in modalità totalmente<br>anonima.<br>Per evitare di essere rintracciati in qualsiasi modo si può<br>utilizzare un hotsp **EXAMBE CONTRIGH CONTRIGH CONTRIGHT CONTRIGHT CONTRIGHT CONTRIGUITED CONTRIGHT CONTRIGHT CONTRIGHT CONTRIGHT CONTRIGHT CONTRIGHT CONTRIGHT CONTRIGHT CONTRIGHT CONTRIGHT CONTRIGHT CONTRIGHT CONTRIGHT CONTRIGHT CONTRIGHT CON** identità. ■ L'utilizzo di Onion consente solo di non far sapere con chi<br>si comunica, ma non di navigare in modalità totalmente<br>anonima.<br>● Per evitare di essere rintracciati in qualsiasi modo si può<br>utilizzare un hotspot WiFi pubbli L'utilizzo di Onion consente solo di non far sapere con chi<br>si comunica, ma non di navigare in modalità totalmente<br>anonima.<br>Per evitare di essere rintracciati in qualsiasi modo si può<br>utilizzare un hotspot WiFi pubblico o
- possibile.

- Tor<br>
© Tor è l'acronimo di The Onion Router è una rete<br>
decentralizzata costituita da migliaia di server sparsi in **TOP**<br>Tor è l'acronimo di The Onion Router è una rete<br>decentralizzata costituita da migliaia di server sparsi in<br>tutto il mondo e si basa su una struttura a strati proprio **TOP**<br>Tor è l'acronimo di The Onion Router è una rete<br>decentralizzata costituita da migliaia di server sparsi in<br>tutto il mondo e si basa su una struttura a strati proprio<br>come la "cipolla"; **Tor**<br>Tor è l'acronimo di The Onion Rou<br>decentralizzata costituita da migliaia d<br>tutto il mondo e si basa su una struttur<br>come la "cipolla";<br>I dati di navigazione non transitano 1 The Onion Router è una rete<br>
1 decentralizzata costituita da migliaia di server sparsi in<br>
1 tutto il mondo e si basa su una struttura a strati proprio<br>
1 dati di navigazione non transitano direttamente dal<br>
1 dient al s Tor è l'acronimo di The Onion Router è una rete<br>decentralizzata costituita da migliaia di server sparsi in<br>tutto il mondo e si basa su una struttura a strati proprio<br>come la <sup>o</sup>cipolla";<br>I dati di navigazione non transita
- decentralizzata costituita da migliaia di server sparsi in<br>tutto il mondo e si basa su una struttura a strati proprio<br>come la "cipolla";<br>I dati di navigazione non transitano direttamente dal<br>client al server, come accade p realizzano e si basa su una struttura a strati proprio<br>come la "cipolla";<br>I dati di navigazione non transitano direttamente dal<br>client al server, come accade per la navigazione<br>normale. I pacchetti passano attraverso dei r

### **Struttura Tor**

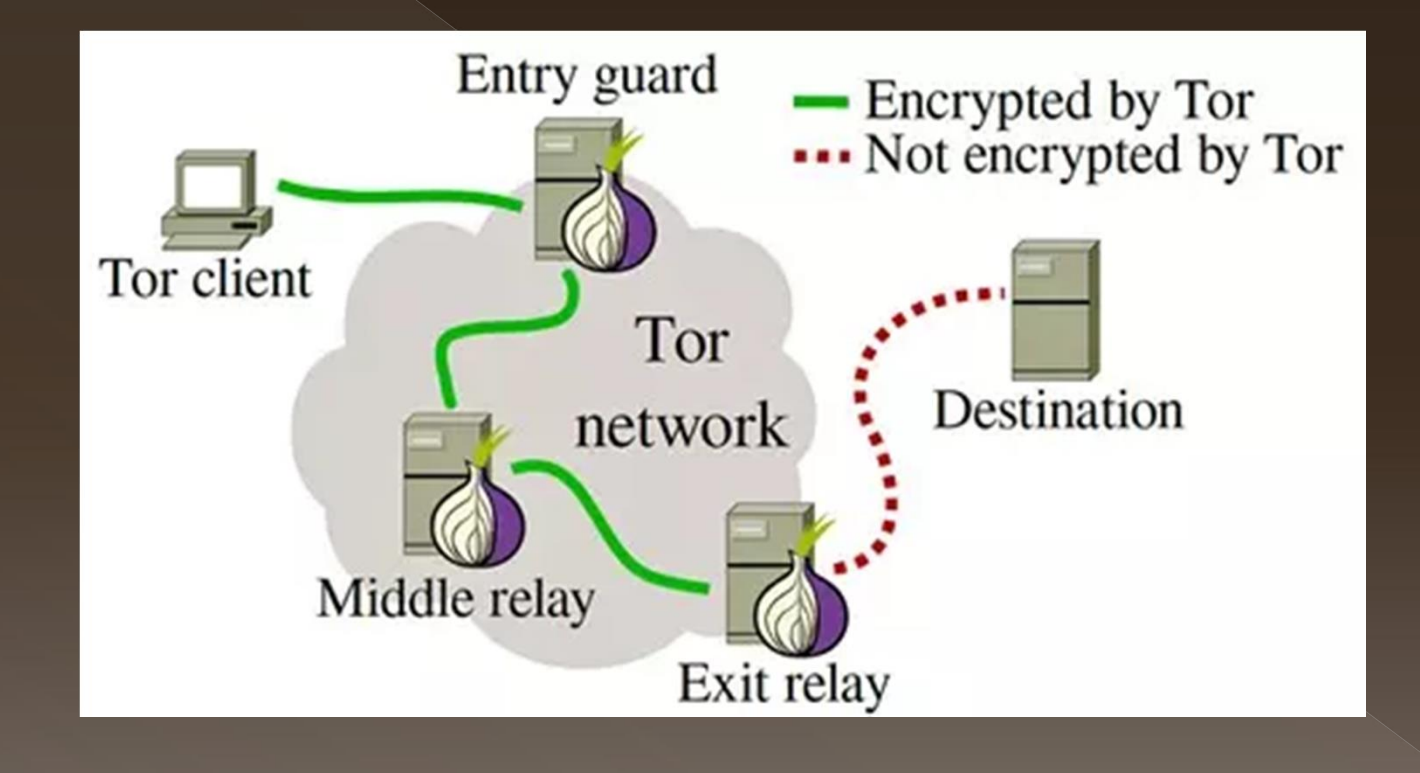

- **Ma chi ha inventato Tor?**<br>
 Tor è un protocollo ( una serie di regole per il trasferimento delle informazioni) sviluppato nella metà degli anni Novanta dagli Uffici per<br>
e ricerche navali degli Stati Uniti (United States **informazioni) sviluppato nella metà degli anni Novanta dagli Uffici per le ricerche navali degli Stati Uniti (United States Naval Research Laboratory) per proteggere le comunicazioni dell'intelligence e oggi Machi ha inventato Tor?**<br>Tor è un protocollo ( una serie di regole per il trasferimento delle<br>informazioni) sviluppato nella metà degli anni Novanta dagli Uffici per<br>le ricerche navali degli Stati Uniti (United States Nav **Machi ha inventato Tor?**<br>Tor è un protocollo ( una serie di regole per il trasferimento delle<br>informazioni) sviluppato nella metà degli anni Novanta dagli Uffici per<br>le ricerche navali degli Stati Uniti (United States Nav **Ma chi ha inventato Tor?**<br>Tor è un protocollo ( una serie di regole per il trasferimento delle<br>informazioni) sviluppato nella metà degli anni Novanta dagli Uffici per<br>le ricerche navali degli Stati Uniti (United States Na To rè un protocollo ( una serie di regole per il trasferimento delle informazioni) sviluppato nella metà degli anni Novanta dagli Uffici per le ricerche navali degli Stati Uniti (United States Naval Research Laboratory) p To rè un protocollo ( una serie di regole per il trasferimento delle informazioni) sviluppato nella metà degli anni Novanta dagli Uffici per le ricerche navali degli Stati Uniti (United States Naval Research Laboratory) p informazioni) sviluppato nella metà degli anni Novanta dagli Uffici per<br>le ricerche navali degli Stati Uniti (United States Naval Research<br>Laboratory) per proteggere le comunicazioni dell'intelligence, e oggi,<br>conta appros le ricerche navali degli Stati Uniti (United States Naval<br>Laboratory) per proteggere le comunicazioni dell'intelligen<br>conta approssimativamente 2,5 milioni di accessi quotidiana<br>Gli URL della rete Tor hanno il TLD (Top Lev
- 
- 

- Cosa è Tor:<br>
Tor è una tecnologia per proteggere la privacy e<br>
mantenere un anonimato; **Cosa è Tor:**<br>Tor è una tecnologia per proteggere la<br>mantenere un anonimato;<br>Non è esclusivamente l'accesso al Dark Web e
- **Cosa è Tor:**<br>
 Tor è una tecnologia per proteggere la privacy e<br>
mantenere un anonimato;<br>
 Non è esclusivamente l'accesso al Dark Web e commettere<br>
cose illegali; **Cosa è To**<br>Tor è una tecnologia per prot<br>mantenere un anonimato;<br>Non è esclusivamente l'accesso al D<br>cose illegali;<br>Usare Tor è legale e posso tranq
- 10 Tor è una tecnologia per proteggere la privacy e<br>
10 Monè esclusivamente l'accesso al Dark Web e commettere<br>
10 Monè esclusivamente l'accesso al Dark Web e commettere<br>
10 Usare Tor è legale e posso tranquillamente colle Tor è una tecnologia per protegg<br>mantenere un anonimato;<br>Non è esclusivamente l'accesso al Dark<br>cose illegali;<br>Usare Tor è legale e posso tranquill<br>anche a Facebook.

# **Differenza fra una normale<br>navigazione e con l'uso di Tor<br>** $(1/3)$ **:**<br> $\bullet$  Normalmente se mi connetto ad un sito es. facebook dal<br>nostro pc parte una richiesta di collegamente al server<br>dove risiede il servizio, e digitiam **Differenza fra una normale<br>navigazione e con l'uso di Tor<br>(1/3):<br>Normalmente se mi connetto ad un sito es. facebook dal<br>nostro pc parte una richiesta di collegamente al server<br>dove risiede il servizio, e digitiamo nome u**

- **Differenza fra una normale<br>
navigazione e con l'uso di Tor<br>
(1/3):<br>
Normalmente se mi connetto ad un sito es. facebook dal<br>
nostro pc parte una richiesta di collegamente al server<br>
dove risiede il servizio, e digitiamo n Differenza fra una normale<br>
navigazione e con l'uso di Tor<br>
(1/3):<br>
Normalmente se mi connetto ad un sito es. facebook dal<br>
nostro pc parte una richiesta di collegamente al server<br>
dove risiede il servizio, e digitiamo n Differenza fra una normale<br>
navigazione e con l'uso di Tor<br>
(** $1/3$ **):<br>
Normalmente se mi connetto ad un sito es. facebook dal<br>
nostro pc parte una richiesta di collegamente al server<br>
dove risiede il servizio, e digitiamo navigazione e con l'uso di Tor (1/3):**<br>
• Normalmente se mi connetto ad un sito es. facebook dal nostro pc parte una richiesta di collegamente al server dove risiede il servizio, e digitiamo nome utente e pwd e accediamo (1/3):<br>
Normalmente se mi connetto ad un sito es. facebook dal<br>
nostro pc parte una richiesta di collegamente al server<br>
dove risiede il servizio, e digitiamo nome utente e pwd e<br>
accediamo  $\rightarrow$  Connessione rintracciabile (1/3):<br>Normalmente se mi connetto ad un sito<br>nostro pc parte una richiesta di colleg<br>dove risiede il servizio, e digitiamo non<br>accediamo  $\rightarrow$  Connessione rintr<br>utilizzando delle VPN (non sempplice r<br>Con Tor si hanno più n • Normalmente se mi connetto ad un sito es. facebook dal<br>nostro pc parte una richiesta di collegamente al server<br>dove risiede il servizio, e digitiamo nome utente e pwd e<br>accediamo  $\rightarrow$  <u>Connessione rintracciabile anche</u><br> richiesta di collegamente al server<br>dove risiede il servizio, e digitiamo nome utente e pwd e<br>accediamo  $\rightarrow$  Connessione rintracciabile anche<br>utilizzando delle VPN (non sempplice ma possibile);<br>Con Tor si hanno più nodi(
- dove risiede il servizio, e digitiamo nome utente e pwd<br>accediamo  $\rightarrow$  Connessione rintracciabile anch<br>utilizzando delle VPN (non sempplice ma possibile);<br>Con Tor si hanno più nodi( proxy) che può esser<br>chiunque da un ser
- 

### Differenza fra una normale navigazione e con l'uso di Tor  $(2/3)$ :

- I pacchetti spediti hanno tutti la stessa lunghezza per riuscire a vedere tutti i pacchetti identici (512 byte);
- Il pacchetto viene criptato ogni volta che passa da un nodo;
- Se per esempio il pacchetto passa da 3 nodi avrà tre chiavi di cifratura  $\rightarrow$  strati di cipolla
- Avrò il mio messaggio al centro e 3 strati di cifratura sopra a protezione;
- Il nostro computer manda il messaggio al primo nodo Tor che conosce solo la chiave di cifratura del primo strato quello più esterno;

## **Differenza fra una normale<br>
navigazione e con l'uso di Tor<br>
(3/3):<br>
• Dalla decriptazione questo nodo avrà solo<br>
l'informazione di collegamento al successivo nodo Tor;<br>
• Il secondo nodo Tor avrà la chiave ci cifratura p Differenza fra una normale<br>
navigazione e con l'uso di Tor<br>
(3/3):<br>
Dalla decriptazione questo nodo avrà solo<br>
l'informazione di collegamento al successivo nodo Tor;<br>
Il secondo nodo Tor avrà la chiave ci cifratura per<br>
t Differenza fra una normale<br>
navigazione e con l'uso di Tor<br>
(3/3):<br>
• Dalla decriptazione questo nodo avrà solo<br>
l'informazione di collegamento al successivo nodo Tor;<br>
• Il secondo nodo Tor avrà la chiave ci cifratura p Differenza fra una normale<br>
navigazione e con l'uso di Tor<br>
(3/3):<br>
Dalla decriptazione questo nodo avrà solo<br>
l'informazione di collegamento al successivo nodo Tor;<br>
Il secondo nodo Tor avrà la chiave ci cifratura per<br> Differenza fra una normale<br>
navigazione e con l'uso di Tor<br>**  $(3/3)$ **:<br>
• Dalla decriptazione questo nodo avrà solo<br>
l'informazione di collegamento al successivo nodo Tor;<br>
• Il secondo nodo Tor avrà la chiave ci cifratura**

- 
- **IL TREMANDIRE COLLET LESO CONTREMANDE (3/3):**<br> **O** Dalla decriptazione questo nodo avrà solo l'informazione di collegamento al successivo nodo Tor;<br> **O** Il secondo nodo Tor avrà la chiave ci cifratura per togliere il sec  $(3/3)$ :<br>
Dalla decriptazione questo nodo avrà solo<br>
l'informazione di collegamento al successivo nodo Tor;<br>
Il secondo nodo Tor avrà la chiave ci cifratura per<br>
togliere il secondo strato e stessa cosa saprà solo a quale • Dalla decriptazione questo nodo avrà solo<br>
l'informazione di collegamento al successivo nodo Tor;<br>
• Il secondo nodo Tor avrà la chiave ci cifratura per<br>
togliere il secondo strato e stessa cosa saprà solo a quale<br>
nodo
- 
- Dalla decriptazione questo nodo avrà solo<br>l'informazione di-collegamento al successivo-nodo-Tor;<br>Il secondo-nodo-Tor avrà la chiave ci cifratura per-<br>togliere il secondo-strato-e stessa cosa saprà-solo a quale<br>nodo-success l'informazione di collegamento al successivo nodo Tor;<br>Il secondo nodo Tor avrà la chiave ci cifratura per<br>togliere il secondo strato e stessa cosa saprà solo a quale<br>nodo successivo inviare il pacchetto;<br>Il terzo nodo Tor messaggio.

- **Deep web<br>
Marko Deep Web trovo moltissime informazioni**<br>
Marko II Deep web non è l'Internet che siamo abituati ad interessanti; **Deep web<br>
Deep web**<br> **Nel**<br> **Nel**<br> **Nel**<br> **Nel**<br> **Neep web trovo moltissime informazioni<br>
<b>Il** Deep web non è l'Internet che siamo abituati ad<br>
utilizzare tutti i giorni nelle nostre normali ricerche;<br>
Non ci sono sistemi **incore is a constrained in the constrained in the constrained in the constrained in the new state is a constrained in the constrained in the constrained in the constrained in the constrained in the constrained in the cons Deep web**<br>
• Nel Deep web trovo moltissime informa<br>
interessanti;<br>
• Il Deep web non è l'Internet che siamo abitua<br>
utilizzare tutti i giorni nelle nostre normali ricerche<br>
• Non ci sono sistemi interattivi;<br>
• Non trover **DEED WED**<br>
• Nel Deep web trovo moltissime informazioni<br>
interessanti;<br>
• Il Deep web non è l'Internet che siamo abituati ad<br>
utilizzare tutti i giorni nelle nostre normali ricerche;<br>
• Non ci sono sistemi interattivi;<br>
•
- 
- 
- 
- Nel Deep web trovo moltissime informazioni<br>interessanti;<br>• Il Deep web non è l'Internet che siamo abituati ad<br>utilizzare tutti i giorni nelle nostre normali ricerche;<br>• Non ci sono sistemi interattivi;<br>• Non troverò una Nel Deep web trovo moltissime informazioni<br>interessanti;<br>Il Deep web non è l'Internet che siamo abituati ad<br>utilizzare tutti i giorni nelle nostre normali ricerche;<br>Non ci sono sistemi interattivi;<br>Non troverò una grafica Net Deep web trovo montissime informazioni<br>interessanti;<br>Il Deep web non è l'Internet che siamo abituati ad<br>utilizzare tutti i giorni nelle nostre normali ricerche;<br>Non ci sono sistemi interattivi;<br>Non troverò una grafica

### Sistemi che consentono<br>
l'anonimato nella navigazione:<br>
• DuckDuckGo;<br>
• UltraSurf un piccolo programma per Windows che permette<br>
di navigare anonimi su Internet camuffando il proprio<br>
indirizzo IP con un indirizzo IP stat **Sistemi che consentono<br>l'anonimato nella navigazione:**<br>DuckDuckGo;<br>UltraSurf un piccolo programma per Windows che permette<br>di navigare anonimi su Internet camuffando il proprio<br>indirizzo IP con un indirizzo IP statunitens Sistemi che consentono<br>
l'anonimato nella navigazione:<br>
• DuckDuckGo;<br>
• UltraSurf un piccolo programma per Windows che permette<br>
di navigare anonimi su Internet camuffando il proprio<br>
indirizzo IP con un indirizzo IP stat Sistemi che consentono<br>
l'anonimato nella navigazione:<br>
• DuckDuckGo;<br>
• UltraSurf un piccolo programma per Windows che permette<br>
di navigare anonimi su Internet camuffando il proprio<br>
indirizzo IP con un indirizzo IP stat **Sistemi che consentono**<br> **Che consentone:**<br> **Che di anonima su Internet camuffando il proprio**<br> **Che di navigare anonimi su Internet camuffando il proprio**<br>
indirizzo IP con un indirizzo IP statunitense;<br> **Freegate** picco

### DuckDuckGo;

- 
- Consummento consumento de la mandiale de la mandiale de la marca de la marca de la marca de la maria de la marca de la marca do la proprio indirizzo IP con un indirizzo IP statunitense;<br>Freegate piccolo programma gratuito **Transferiere di meno de la mandato de la meno de la meno de la meno de la meno de la mavigare anonimi su Internet camuffando il proprio indirizzo IP con un indirizzo IP statunitense;<br>
• Freegate piccolo programma gratuito DuckDuckGo;**<br> **CltraSurf** un piccolo programma per Windows che permette<br>
di navigare anonimi su Internet camuffando il proprio<br>
indirizzo IP con un indirizzo IP statunitense;<br> **Freegate** piccolo programma gratuito che per **DuckDuckGo;**<br> **UltraSurf** un piccolo programma per Windov<br>
di navigare anonimi su Internet camuffa;<br>
indirizzo IP con un indirizzo IP statunitense;<br> **Freegate** piccolo programma gratuito<br>
di navigare in maniera anonima su ■ **DickDickOo,**<br>
■ **CitraSurf** un piccolo programma per Windows che permette di navigare anonimi su Internet camuffando il proprio indirizzo IP con un indirizzo IP statunitense;<br>
■ **Freegate** piccolo programma gratuito ch **CITERIS ET ET ENTRE ENTRE ENTRE ENTRE ENTRE ENTRE ENTRE ENTRE ENTRE ENTRE ENTRE ENTRE ENTRE ENTRE ENTRE ENTRE ENTRE ENTRE ENTRE ENTRE ENTRE ENTRE ENTRE ENTRE ENTRE ENTRE ENTRE ENTRE ENTRE ENTRE ENTRE ENTRE ENTRE ENTRE ENT**
- 
- stranieri.